# Comparison of Height Growth of Two Picea abies Provenances from Estonia and Belarus

MAREK METSLAID\*, TIIT MAATEN, MALLE KURM, HEINO SEEMEN AND ANDRES KIVISTE

Institute of Forestry and Rural Engineering, Estonian University of Life Sciences, Kreutzwaldi 5, 51014, Tartu, Estonia

\* Corresponding author: marek.metslaid@emu.ee

Metslaid, M., Maaten, T., Kurm, M., Seemen, H. and Kiviste, A. 2015. Comparison of Height Growth of Two Picea abies Provenances from Estonia and Belarus. Baltic Forestry 21(2): 253-258.

#### Abstract

This study was carried out to compare the growth of Norway spruce provenance from Estonia (Järvselja) with the growth of provenance from Belarus (Vitebsk Braslav). There was a significant difference between tree height growth of Estonian and Belarus provenance. The average height of Norway spruce of Belarus provenance exceeded the Estonian provenance in average 22.8 cm, 34.7 cm and 48.0 cm, respectively at age 9, 10 and 11 years. Along with the generalized additive mixed model the annual height growth was 3.22 cm greater for Belarus provenance compared to Estonian provenance. Based on the results of this study the northern regions of Belarus are suitable for Norway spruce seed transfer to Estonia.

Key words: Belarus, height growth, Picea abies, provenance

## **Introduction**

Norway spruce (Picea abies (L.) Karst.) is economically a valuable tree species in boreal and temperate regions. Its timber is valuable for the local forest industry. To increase the productivity of Norway spruce stands it is important to select proper regeneration and soil preparation method (Miina and Saksa 2013) and to pay more attention on the planting material used in forest regeneration (Klaviņa et al. 2013). Using high quality seedlings for forest regeneration helps to increase the growth rate and to maximise wood production of the established stand. Regeneration works can be performed with the trees of local provenance or with the trees of transferred provenances, which are expected to give higher productivity (Hannerz and Westin 2005). Several Norway spruce provenance trials have been established and are given high priority in Baltic states, where the species is planted on a large scale (Gailis 1993, Danusevičius 1996, Baliuckas et al. 2004).

Norway spruce (Picea abies (L.) Karst.) is genetically diverse (Goncharenko et al. 2005, Areškevičienė et al. 2005) and morphologically variable coniferous tree species (Metslaid et al. 2005, 2007), and plastic species when transferred to other geographical regions. It has been concluded that in certain regions a southwards transfer leads to a loss while a northwards transfer favours its growth (König 2005). Several Scandinavian trials have shown that Norway spruce provenances from the southern regions often grow faster than the local provenances (Liesebach et al. 2001, Langvall 2011). When transferred northwards Norway spruce provenances start growth later in spring, which reduces the risk for late spring and early summer frost damage in plantations and in open areas, and cease growth later in autumn, which results in increased productivity compared with the local provenances (Morgenstern 1996, Danusevičius and Gabrilavičius  $2001$ ).

However, the gain in productivity achieved by the use of north-transferred provenances is accompanied by delays in shoot growth cessation and increased risk of autumn frost damage (Morgenstern 1996, Hannerz and Westin 2005). Late frosts cause a loss of buds or young shoots and also stem defects, which result in quality losses (König 2005). Hannerz (1994) reported that Norway spruce seedlings from central Sweden had to sustain almost twice as many frost occasions than seedlings from Belarus, when planted in central and southern Sweden.

In Estonia, provenance trials of Norway spruce have been established since 1970 (Etverk 1990). The main aim was to identify provenances that would be suitable to introduce and to use in Estonian conditions, and to investigate breeding material of different origin. In the beginning of the 2000s 4-year-old seedlings that were grown from seeds of Belarus ori-

2015, Vol. 21, No. 2 (41)

**ISSN 2029-9230** 

COMPARISON OF HEIGHT GROWTH OF TWO PICEA ABIES PROVENANCES /.../

M. METSLAID ET AL.

gin were imported on a large scale from Swedish nurseries.

The main objective of this study was to compare the growth of Norway spruce provenance from Estonia (Järvselja) with that from Belarus (Vitebsk Braslav). We studied a Norway spruce provenance trial that included seedlings of the local Estonian provenance and provenance from Belarus. We hypothesized that the north-transferred Belarus provenance show greater height growth compared to the local Estonian provenance.

# **Materials and Methods**

Järvselja, situated in the south-eastern part of Estonia in Tartu county near Lake Peipus, belongs to a hemiboreal zone with a moderately cool and moist climate. The average annual temperature is 4.6  $^{\circ}$ C. The annual precipitation is between 500 mm and 750 mm, of which about 40 80 mm falls as snow. The active period of vegetation growth (daily air temperature above 5 °C) mostly lasts between 170 and 180 days per year.

On May 2, 2002 sample plot with a total size of 0.9 ha was established in Järvselja Training and Experimental Forest Center of Estonian University of Life Sciences (compartment JS273). The experiment was established on a clearfelled area cut in winter 2001/ 2002. The size of the clear-cut was 2.1 ha. The site type is Myrtillus (by Lõhmus 2004) and the site index of previous stand was bonitet class 3, which corresponds to sites of average fertility in Estonia. The main canopy (determined by basal area) consisted of 65% Norway spruce (Picea abies (L.) Karst.), 30% silver birch (Betula pendula Roth) and 5% Scots pine (Pinus sylvestris L.). The volume of the stand before clear-cutting was  $287 \text{ m}^3$  ha<sup>-1</sup>.

The experiment was designed to compare the growth of Norway spruce seedlings, which seeds were originated from Belarus (Vitebsk Braslav) and grown in Swedish nursery with growth of seedlings of the local Estonian (Järvselja) origin (Table 1). The experiment was established with three replicates, altogether six sample squares. In each sample square 4-year-old Norway spruce seedlings were planted in nine rows (10 seedlings in each row). The distance between rows was 1.8 m and the distance between seedlings in rows was 2 m. The length of sample squares was 21 m and width 17 m, so the area of the sample squares was 357

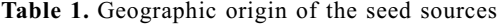

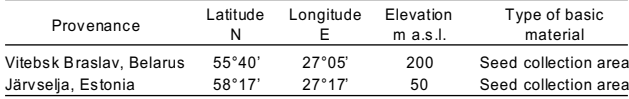

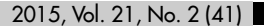

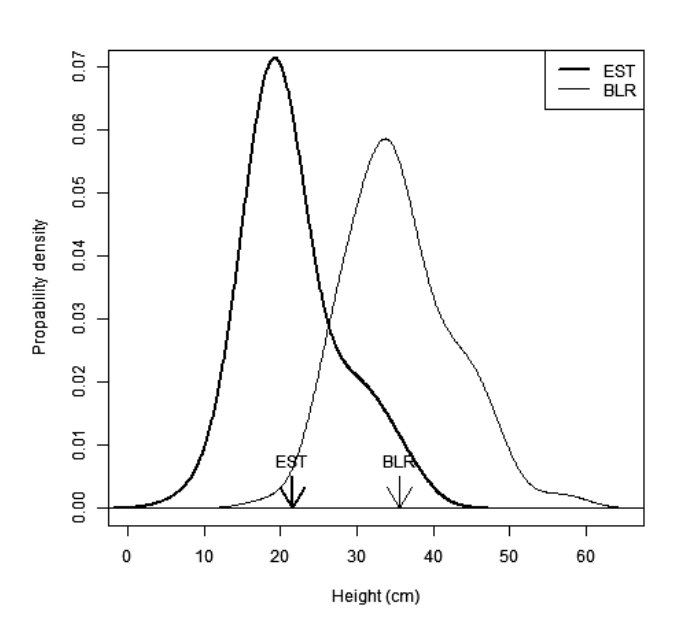

m<sup>2</sup>. Initial distribution of seedlings' height is shown

in Figure 1.

Figure 1. Probability density functions of initial seedling height by provenance (EST - Estonia, BLR - Belarus). Mean seedling heights are indicated with arrows

One year after the planting height and last year's height growth of all trees in the experiment was measured with measuring rod. Further, the heights and height growth of all trees in the experiment were measured in 2006, 2007 and 2008. Summary statistics of tree height by provenance and measurement year is presented in Table 2. Figure 2 shows tree mean height with standard error by provenance and biological age.

Table 2. Summary statistics of tree height by provenance and measurement year

| Provenance               | Year    | Mean $\pm$ SE    | Min | Max | SD   |
|--------------------------|---------|------------------|-----|-----|------|
| Järvselja, Estonia       | $2002*$ | $21.6 \pm 0.55$  | 7   | 38  | 6.1  |
|                          | 2006    | $114.3 \pm 3.00$ | 25  | 280 | 43.0 |
|                          | 2007    | $151.2 \pm 3.73$ | 42  | 343 | 53.4 |
|                          | 2008    | $193.9 \pm 4.67$ | 58  | 400 | 66.9 |
| Vitebsk Braslav, Belarus | 2002*   | $35.5 \pm 0.63$  | 18  | 58  | 7.0  |
|                          | 2006    | $137.1 \pm 3.46$ | 25  | 294 | 49.5 |
|                          | 2007    | $186.0 \pm 4.65$ | 28  | 385 | 66.6 |
|                          | 2008    | $241.9 \pm 5.78$ | 42  | 470 | 82.8 |
|                          |         |                  |     |     |      |

\*Initial seedling height

Effect of provenance and calendar year on spruce height  $(h)$  was studied using a linear mixed model:

$$
h_{ijkl} = \beta_0 + \beta_i + \beta_j + \alpha_{k(i)} + \alpha_{l(k(i))} + \varepsilon_{ijkl}
$$
 (1)

where:  $\beta_0$  is the fixed intercept (height of seedlings of Estonian provenance in 2006);  $\beta_i$  is main effect of provenance (Estonia or Belarus);  $\beta_i$  is main effect of year (2006, 2007 or 2008);  $\alpha_{k(i)}$  is a random effect of

M. METSLAID ET AL

 $\ddot{\phantom{0}}$ 

#### COMPARISON OF HEIGHT GROWTH OF TWO *PICEA ABIES* PROVENANCES /.../

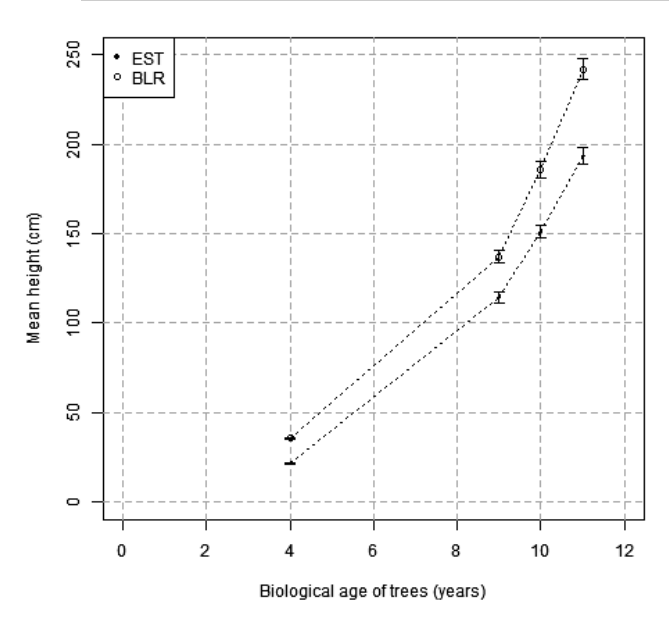

Figure 2. Norway spruce mean height with standard error by provenance and biological age

block nested within provenance, and  $\alpha_{l(k(i))}$  is a random effect of tree nested within block having normal distribution with mean zero and variances  $\sigma_{k(i)}^2$  and

 $\sigma_{\iota(k(i))}^2$ , respectively.

The error term,  $\varepsilon_{ijk}$ , is assumed to have a normal

distribution with mean zero and variance,  $\sigma_{ijkl}^2$ .

Annual height growth (ih) of trees was modelled with generalized additive mixed model (GAMM) (Wood  $2006$ ) as follows:

 $i\hbar_{ijkl} = \beta_0 + \beta_i + \beta_j + f(h_l) + \alpha_{k(i)} + \alpha_{l(k(i))} + \varepsilon_{ijkl}$ where:  $\beta_0$  is the fixed intercept;  $\beta_i$  is effect of provenance;  $\beta_j$  is effect of year;  $f(h)$  is nonlinear modifier as a function of tree height,  $h_i$ ;  $\alpha_{k(i)}$  is a random effect of block nested within provenance, and  $\alpha_{\text{I(k(i))}}$  is a random effect of tree nested within block having normal  $(2)$ 

distribution with mean zero and variances  $\sigma_{k(i)}^2$  and

 $\sigma^2_{l(k(i))}$ .

The error term,  $\varepsilon_{ijk}$  is assumed to have a normal

distribution with mean zero and variance,  $\sigma_{ijkl}^2$ .

Statistical calculations were carried out using packages nlme and mgcy with R software (R Core Team  $2014$ ).

### **Results**

The average height of Norway spruce of Belarus provenance exceeded the Estonian provenance in average  $22.8$  cm,  $34.7$  cm and  $48.0$  cm, respectively in  $2006$ .  $2007$  and  $2008$  (Table 2, Figure 3). However, the linear mixed model (Equation 1) found the difference between tree height of Estonian and Belarus provenance insignificant ( $P = 0.17$ ). Statistical characteristics of the linear mixed model (Equation 1) of tree height are presented in Table 2. Figure 3 shows Norway spruce mean height by block and measurement year. The Estonian provenance had lower height values in all blocks in the same year except block 1, where the Estonian provenance showed similar height values with two <u>.</u><br>Belarus blocks, which had lower height values.

Results of the annual height growth model (Equa- $\frac{1}{2}$  (ion 2) are presented in Table 4 and Figure 4. The height growth model describes 70 % of the height growth variance. According to the model the annual

Table 3. Statistical characteristics of the linear mixed model (Equation 1) of tree height,  $h_{ijkl}$  (m)

| Coefficient                                                | Estimate | <b>SE</b> | $t$ -value | p-value  |
|------------------------------------------------------------|----------|-----------|------------|----------|
| Fixed effects                                              |          |           |            |          |
| Intercept $\beta_{\alpha}$                                 | 111.5    | 13.7      | 8.14       | < 0.0001 |
| Country $\beta$ , (BLR)                                    | 32 O     | 19.3      | 1.66       | 0 1728   |
| Year $\beta$ <sub>i</sub> (2007)                           | 42.9     | 1.36      | 31.5       | < 0.0001 |
| Year $\beta$ (2008)                                        | 92.2     | 1.36      | 677        | < 0.0001 |
| Variance                                                   |          |           |            |          |
| components:                                                |          |           |            |          |
| $\sigma^{\text{z}}_{\text{k}(i)}$                          | 511      | 22 R      |            |          |
| $\sigma^2_{l(k(i))}$                                       | 3150     | 56.1      |            |          |
| $\sigma_{\scriptscriptstyle ijkl}^{\scriptscriptstyle\,2}$ | 380      | 19.5      |            |          |
| Observations                                               | 1230     |           |            |          |

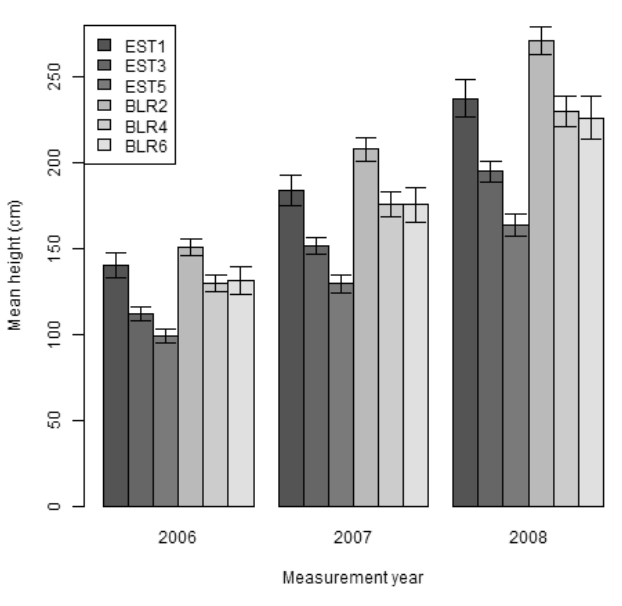

Figure 3. Norway spruce mean height with standard error by block and measurement year

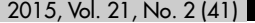

#### COMPARISON OF HEIGHT GROWTH OF TWO PICEA ABIES PROVENANCES /.../

#### M. METSLAID ET AL.

height growth of trees predicted for same height was 3.22 cm greater for the Belarus provenance compared to the Estonian one.

Table 4. Statistical characteristics of generalized additive mixed model (Equation 2) of annual height growth, ih  $(m)$ 

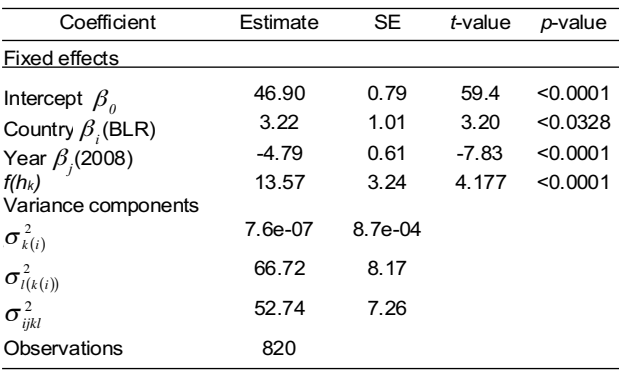

Table 5. Survival of Norway spruce provenances by blocks in observed period

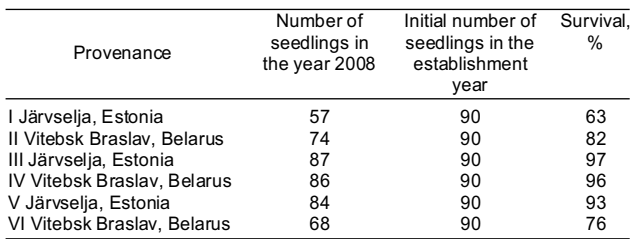

## **Discussion and Conclusions**

In present study the Belarus provenance showed greater height growth values compared with the local Estonian one. The northwards transferred Belarus provenance had higher height values in all sample squares except square 1, where the Estonian prove-

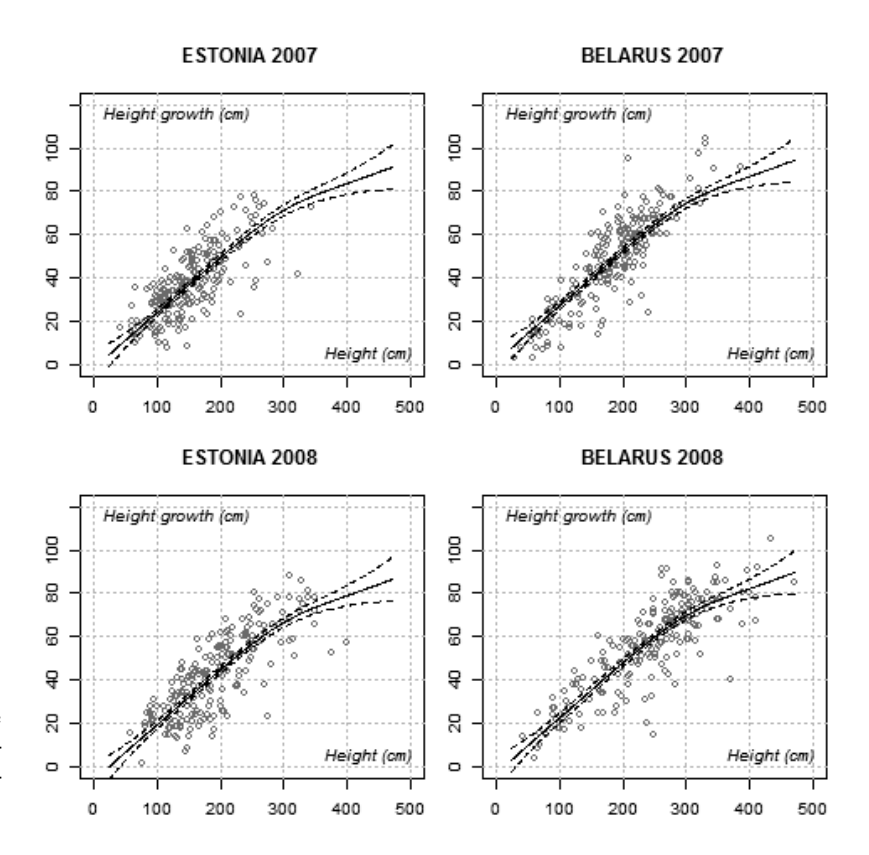

Figure 4. Scatter plot of Norway spruce height growth by provenance and measurement year with predicted trend using the generalized additive mixed model (Equation 2)

Table 5 shows the tree survival by blocks during the period 2002 2008. The highest survival was in the third block of Estonian provenance and the lowest in the first block of Estonian provenance. The Belarus provenances showed variable results in survival, some consistent, some inconsistent between blocks.

nance showed similar height values with two Belarus sample squares, which had lower height values. These results correspond well with the earlier findings, where the northward transferred Belarus provenances of Norway spruce showed better performance compared with the local provenances (Krutzsch 1974, Persson and Persson 1997, Hannerz and Westin 2005).

2015, Vol. 21, No. 2 (41)

#### COMPARISON OF HEIGHT GROWTH OF TWO PICEA ABIES PROVENANCES /.../

M. METSLAID ET AL.

The elongation of terminal shoots for the southern populations of Norway spruce lasts longer during the growing season than for the northern populations (Skrøppa and Magnussen 1993). Norway spruce provenances with a long shoot elongation period and a late cessation of growth have shown the best height (Skrøppa and Magnussen 1993, Danusevičius and Gabrilavičius 2001) and diameter growth (Danusevičius and Gabrilavičius 2002). This might be true also in our study, where Belarus provenance showed higher height and height growth values compared with the Estonian provenance. However, the early shoot elongation incorporates a risk for spring frost damage (Westin et al. 2000b).

Hardening in the autumn is primarily affected by temperature and photoperiod (Skrøppa and Magnussen 1993, Hannerz 1994, Langvall 2011). Hannerz and Westin (2005) found that the northward transferred provenances harden later in autumn than the local provenances. Similarly, Beuker et al. (1998) and Westin et al. (2000a) found that in autumn the southern provenances hardened later than the northern populations. Northward transfer of provenances from Belarus may involve increased risk of autumn frost damage (Hannerz and Westin 2005).

The risk of spring and autumn frost damage in Norway spruce is related to the timing of bud burst and growth cessation (Hannerz et al. 1999). Late flushing, as observed for Belarus provenances (Dormling 1982, Persson and Persson 1997, Danusevičius and Persson 1998), may help to reduce the damage of spring frosts and early summer frosts (Hannerz 1994, Danusevičius and Persson 1998). However, the late flushing provenances are not more tolerant to frosts occurring after the onset of shoot elongation (Persson and Persson 1997). The increase in productivity achieved by the use of the north-transferred provenances is accompanied with the delay in shoot growth cessation, which is induced by short days (Hannerz 1994), and the increased risk of autumn frost damage (Hannerz et al. 1999). Therefore, the challenge is to select the provenances that have superior growth and well-timed elongation period (Skrøppa and Magnussen 1993). In nurseries, one possibility is to treat the seedlings of southern origin with shorter night length treatments to increase their frost hardiness (Konttinen et al. 2007).

If the seedling growth starts too early in spring or ceases too late in autumn the seedling is subject to increased frost risk, whereas a late growth start and early growth cessation results in reduced growth (Hannerz 1994), which might be the case for the Estonian provenance. The Belarus provenance, which seems to have late flushing, long shoot elongation period, late growth cessation and high frost tolerance, may therefore have advantage in terms of height growth if compared with the Estonian provenance. Provenances with late growth cessation can probably exploit the growing season more fully due to the longer growth duration, but at the same time higher growth rate might be even more important factor (Hannerz and Westin 2005). The better growth of the Belarus provenance compared to the local provenance can be due to longer growth period, faster growth rate or combination of these factors (Skrøppa and Magnussen 1993). Danusevičius and Persson (1998) reported that the Belarus provenances, which had the latest bud flushing and set and were little damaged by spring frost, had the highest growth capacity.

Predicted climate change scenarios show that there will be an increased risk of damage due to frost events in spring and early summer and the risk would be lower while using the seedlings of the north-transferred Belarus provenance (Langvall 2011). Rammig et al. (2010) concluded based on their modeling results that due to climate change in the long run there will be less frost events (e.g. in northern Sweden) and increased productivity of Norway spruce because of longer growing seasons and increased atmospheric CO<sub>2</sub> concentrations.

In conclusion, the Belarus provenance showed higher height and height growth values compared with the local Estonian one. The average height of Norway spruce of Belarus provenance exceeded the Estonian one in average 22.8 cm, 34.7 cm and 48.0 cm, respectively at age of 9, 10 and 11 years. The annual height growth was 3.22 cm greater for the Belarus provenance compared to the Estonian one. Based on the results of this study the northern regions of Belarus are suitable for Norway spruce seed transfer to Estonia.

## Acknowledgements

This study was supported by the Institutional Research Funding IUT21-4 of the Estonian Ministry of Education and Research and by the Estonian Science Foundation Grant No. 8890. We are very grateful to Prof. Emeritus Ülo Tamm for his valuable support and contribution to establish the experiment. We thank Anton Kardakov for his assistance with the Russian-language abstract.

## **References**

Areškevičienė, R., Žvingila, D., Gabrilavičius, R. and Kuusienė, S. 2005. The estimation of genetic diversity within and between Lithuanian populations of Norway Spruce (Picea abies (L.) Karst.) by using RAPD. Baltic Forestry 11 (2): 2-8.

ISSN 2029-9230

#### COMPARISON OF HEIGHT GROWTH OF TWO PICEA ABIES PROVENANCES /.../ MAIN METSLAID ET AL.

- Baliuckas, V., Pliūra, A. and Eriksson, G. 2004. Forest tree breeding strategies in Nordic and Baltic countries and the possible implications on Lithuanian tree breeding strategy. Baltic Forestry 10 (1): 95-103.
- Beuker, E., Valtonen, E. and Repo, T. 1998. Seasonal variation in the frost hardiness of Scots pine and Norway spruce in old provenance experiments in Finland. Forest Ecology and Management 107: 87-98.
- Danusevičius, D. 1996. A new study on the North eastern continental Norway spruce provenances. Baltic Forestry 2 (2):  $45-48$ .
- Danusevičius, D. and Persson, B. 1998. Phenology of natural Swedish populations of Picea abies as compared with introduced seed sources. Forest Genetics 5: 211-220.
- Danusevičius, D. and Gabrilavičius, R. 2001. Variation in juvenile growth rhythm among Picea abies provenances from the Baltic States and the adjacent regions. Scandinavian Journal of Forest Research 16: 305-317.
- Danusevičius. D. and Gabrilavičius. R. 2002. Genetic variation in juvenile wood basic density at different stages of development in Norway spruce. Baltic Forestry 8 (2):  $23 - 31$
- Dormling, I. 1982. Frost resistance during bud flushing and shoot elongation in Picea abies. Silva Fennica 16: 167-177.
- Etverk, O. 1990. Hariliku kuuse geograafilised kultuurid Eestis. [Norway spruce provenance trials in Estonia]. Diplomitöö. [Diploma thesis]. Käsikiri EMÜ Metsandus- ja maaehitusinstituudi metsakasvatuse osakonnas. [Manuscript at EMÜ Institute of Forestry ad Rural Engineering, Department of Silviculture]. Tartu, 234 pp., (in Estonian).
- Gailis, A. 1993. Norway spruce provenances in Latvia. In: V. Rone (Editor), Norway Spruce Provenances and Breeding. Proceedings of the IUFRO S2.2-11 Symposium Latvia 1993. Mežzinatne 3 (36): 44-49.
- Goncharenko, G., Kurm, M., Birgelis, J., Maaten, T., Tamm, Ü. and Shevchenko, L. 2005. Isoenzymes' structure of Norway spruce (Picea abies (L.) Karst.) in natural populations in Estonia, Latvia and Byelorussia. Baltic Forestry 11 (2): 9-19.
- Hannerz, M. 1994. Predicting the risk of frost occurrence after budburst of Norway spruce in Sweden. Silva Fennica 28: 243-249.
- Hannerz, M., Sonesson, J. and Ekberg, I. 1999. Genetic correlations between growth and growth rhythm observed in a short-term test and performance in long-term field trials of Norway spruce. Canadian Journal of Forest Research 29: 768-778.
- Hannerz, M. and Westin, J. 2005. Autumn frost hardiness in Norway spruce plus tree progeny and trees of the local and transferred provenances in central Sweden. Tree  $Physiology 25: 1181-1186.$
- Kļaviņa, D., Gaitnieks, T. and Menkis, A. 2013. Survival, growth and ectomycorrhizal community development of container and bare-root grown Pinus sylvestris and Picea abies seedlings outplanted on a forest clear-cut. Baltic  $Forestrv$  39-49.
- Konttinen, K., Luoranen, J. and Rikala, R. 2007. Growth and frost hardening of Picea abies seedlings after various night length treatments. Baltic Forestry 13 (2): 140-148.
- Krutzsch, P. 1974. The IUFRO 1964/68 provenance test with Norway spruce (Picea abies (L.) Karst.). Silvae Genetica  $23: 58-62.$
- König, A.O. 2005. Provenance research: evaluating the spatial pattern of genetic variation. In: Th. Geburek and J. Turok (Editors), Conservation and Management of Forest Genetic Resources in Europe. Arbora Publishers, Zvolen, p. 275-333.
- Langvall, O. 2011. Impact of climate change, seedling type and provenance on the risk of damage to Norway spruce (Picea abies (L.) Karst.) seedlings in Sweden due to early summer frosts. Scandinavian Journal of Forest Research 26 (Suppl 11): 56-63.
- Liesebach, M., König, A.O. and Ujvari-Jarmay, E. 2001. Provenance-environment interactions of Norway spruce (Picea abies [L.] Karst.) on German and Hungarian test sites. In: G. Müller-Starck and R. Schubert (Editors), Genetic Response of Forest Systems to Changing Environmental Conditions. Vol. 70 (For. Sci.). Kluwer Academic Publishers, Dordrecht, Boston, London, p. 353-363.
- Lõhmus, E. 2004. Eesti metsakasvukohatüübid. [Estonian Forest Site Types]. Tallinn, 76 pp., (in Estonian).
- Metslaid, M., Ilisson, T., Nikinmaa, E., Kusmin, J. and Jõgiste, K. 2005. The recovery of advance regeneration after disturbances: acclimation of needle characteristics in Picea abies. Scandinavian Journal of Forest Research 20 (Suppl. 6): 112-121.
- Metslaid, M., Jõgiste, K., Nikinmaa, E., Moser, W. K. and Porcar-Castell, A. 2007. Tree variables indicating the growth response and acclimation of advance regeneration of Norway spruce and other coniferous species after the release. Forest Ecology and Management 250: 56-63.
- Miina, J. and Saksa, T. 2013. Predicting establishment of tree seedlings in regeneration areas of *Picea abies* in southern Finland. Baltic Forestry 19: 187-200.
- Morgenstern, E. K. 1996. Geographic variation in forest trees: Genetic basis and application of knowledge in silviculture. UBC Press, Vancouver, 209 pp.
- Persson, B. and Persson, A. 1997. Variation in stem properties in a IUFRO 1964/1968 Picea abies provenance experiment in Southern Sweden. Silvae Genetica 46: 94- $101$
- R Core Team. 2014. R: A language and environment for statistical computing. R Foundation for Statistical Computing, Vienna, Austria. URL http://www.R-project.org/  $(05052014)$
- Rammig, A., Jönsson, A. M., Hickler, T., Smith, B., Bärring, L. and Sykes, M.T. 2010. Impacts of changing frost regimes on Swedish forests: incorporating cold hardiness in a regional ecosystem model. Ecological Model $ling$  221: 303-313.
- Skrøppa, T. and Magnussen, S. 1993. Provenance variation in shoot growth components of Norway spruce. Silvae Genetica 42: 111-120.
- Westin, J., Sundblad, L. G., Strand M. and Hällgren, J. E. 2000a. Phenotypic differences between natural and selected populations of Picea abies. I. Frost hardiness. Scandinavian Journal of Forest Research 15: 489-499.
- Westin, J., Sundblad, L.G., Strand, M. and Hällgren, J. E. 2000b. Phenotypic differences between natural and selected populations of Picea abies. II. Apical mitotic activity and growth related parameters. Scandinavian Journal of Forest Research 15: 500-509.
- Wood, S. N. 2006. Generalized additive models. An introduction with R. Chapman & Hall/CRC, Taylor & Francis Group, 391 pp.

Received 07 November 2014 Accepted 08 October 2015